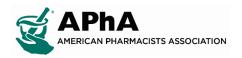

## **Chapter Administrator Login Instructions**

1. Login to your Chapter Administrator Account on Pharmacist.com, and click the "My Account" option

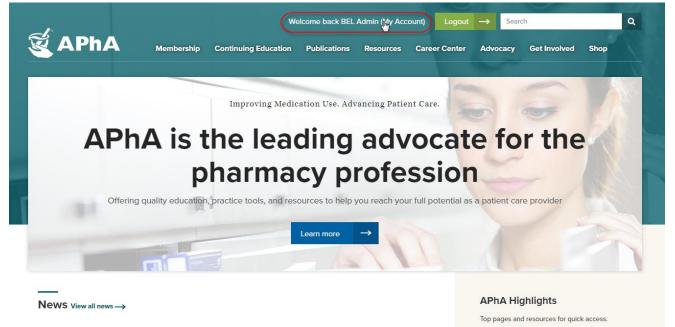

2. When redirected to your Chapter Administrator profile select "My Groups" next to your chapter's name

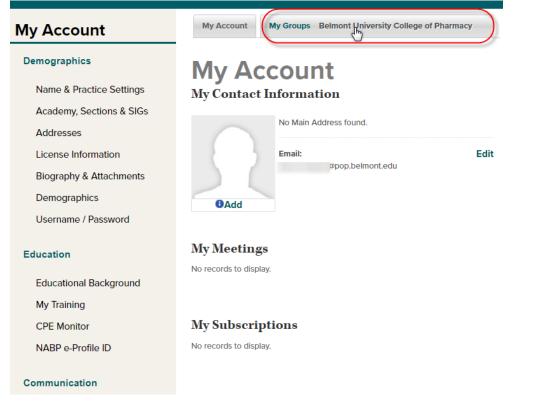

3. When on the "Committee Management" page select the "Reports" option to access your chapter reports listing

| My Account My Grou    | Ips Belmont University College of | Pharmacy   |          |
|-----------------------|-----------------------------------|------------|----------|
| Belmont University Co | llege of Pharmacy                 |            |          |
|                       |                                   |            |          |
| Last Name:            | First Name:                       | Email:     |          |
|                       |                                   |            |          |
| City:                 | State/Province:                   | Country:   |          |
|                       |                                   | •          | •        |
| Position:             | Status:                           | Date to:   |          |
|                       | Current                           | Date from: |          |
|                       |                                   |            | <b>=</b> |
|                       | Future                            |            |          |
|                       |                                   |            |          |
|                       |                                   |            |          |
| Search Clear          |                                   |            |          |

4. Check the "Report Description" and Select the report of your choice from the drop down menu and select "View/Download Report in Excel"

| Reports                                  |                           |                       |              |
|------------------------------------------|---------------------------|-----------------------|--------------|
| * Select Group:                          | Belmont University Collec | •                     |              |
| * Select Report:                         |                           | •                     |              |
| Cancel View Report View                  | v/Download Report in Exc  | el                    |              |
| Report Description                       |                           | Chapter               | State        |
| insport Disseription                     |                           | Report Codes          | Report Codes |
| Chapter Roster Active Members            |                           | MBR9005               | MBR9003      |
| Dues Reimbursement (Payments fro         | MBR9001-MAY               | MBR9003-MAY           |              |
| Dues Reimbursement (Payments fro         | MBR9001-SEP               | MBR9003-SEP           |              |
| Dues Reimbursement (Payments fo          | MBR9001-OCT               | MBR9003-OCT           |              |
| Dues Reimbursement (Payments fo          | MBR9001-NOV               | MBR9003-NO\           |              |
| Dues Reimbursement (Payments fo          | MBR9001-DEC               | MBR9003-DEC           |              |
| New Members (April to present)           |                           | MBR9011               | MBR9016      |
| Non Renewed/Expired Members (Cu          | MBR9012                   | MBR9017               |              |
| Monthly Transaction Totals               | MBR9013                   | MBR9018               |              |
| Monthly Dues Revenue Totals              | MBR9014                   | MBR9019               |              |
| Annual Dues Revenue Totals               |                           | MBR9025               | MBR9020      |
| *To generate state reports, first copy t | he entire "MS:" number (v | with leading us) roun | d in the     |

address section in "My Accounts". You will need to use this number in the State ID field when prompted.

\*\*If no report is generated (nothing happens), then you will need to disable pop-up blockers.

\*\*\*If a report is generated, but there is nothing in the report and you know there should be a return of data, please contact LaToya Wilson at lwilson@aphanet.org

| Reports                                                                                                    |                                                                                             |                                                                                                    |                                                                                                    |
|----------------------------------------------------------------------------------------------------|---------------------------------------------------------------------------------------------|----------------------------------------------------------------------------------------------------|----------------------------------------------------------------------------------------------------|
| * Select Group:                                                                                                    | Belmont University Collec                                                                   | -                                                                                                    |                                                                                                    |
| * Select Report:                                                                                                    |                                                                                             | •                                                                                                    |                                                                                                    |
| Cancel View Report View   Report Description                                                                                                    | MBR9005<br>MBR9003<br>MBR9001-OCT<br>MBR9011<br>MBR9012<br>MBR9013                          | hapter                                                                                                    | State                                                                                                    |
| Chapter Roster Active Members<br>Dues Reimbursement (Payments fr<br>Dues Reimbursement (Payments fr<br>Dues Reimbursement (Payments fc<br>Dues Reimbursement (Payments fc<br>Dues Reimbursement (Payments fc<br>New Members (April to present)<br>Non Renewed/Expired Members (C<br>Monthly Transaction Totals<br>Monthly Dues Revenue Totals | MBR9014<br>MBR9015<br>MBR9001-DEC<br>MBR9001-NOV<br>MBR9001-MAY<br>MBR9001-SEF<br>MBR9001-A | eport Codes<br>//BR9005<br>//BR9001-MAY<br>//BR9001-SEP<br>//BR9001-OCT<br>//BR9001-NOV<br>//BR9001-DEC<br>//BR9011<br>//BR9012<br>//BR9013<br>//BR9014 | Report Codes<br>MBR9003<br>MBR9003-MAY<br>MBR9003-SEP<br>MBR9003-OCT<br>MBR9003-NOV<br>MBR9003-DEC<br>MBR9016<br>MBR9017<br>MBR9018<br>MBR9019 |
| Annual Dues Revenue Totals                                                                                                    |                                                                                             | MBR9025                                                                                                    | MBR9020                                                                                                    |

\*To generate state reports first conv the entire "MS·" number (with leading Os) found in the

## **Reports**

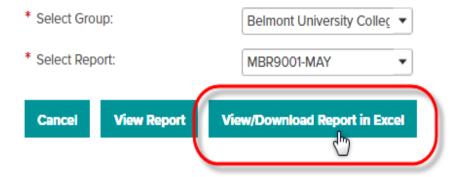

5. The report should open in a new window in your browser (Be sure that your pop-up blocker is turned off)

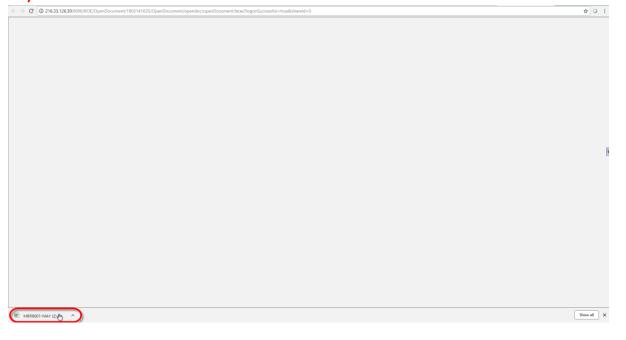

| 2                                                        | 1               |                   |              | APhA-ASP-Chapter Dues             | s Detail Report                  |                                       |                          |            |                                        |
|----------------------------------------------------------|-----------------|-------------------|--------------|-----------------------------------|----------------------------------|---------------------------------------|--------------------------|------------|----------------------------------------|
| 4                                                        |                 |                   |              | From: 01/01/2018                  | To: 05/31/2018                   |                                       |                          |            |                                        |
| 7                                                        | Belmont Univers | ity School of Pha | rmacy        |                                   |                                  |                                       |                          |            |                                        |
| 8                                                        | (BEL)           | 1000005353        |              |                                   |                                  |                                       |                          |            |                                        |
| 9                                                        | APhA ID         | First Name        | Last Name    | Order No Transaction              | Effective Paid Thru Amoun        | Institution Name                      | Grad Address 1 Address 3 | 2 City     | Stat Postal Code Primary Email Address |
| 10                                                       |                 |                   |              | Date                              | Date t                           |                                       | Year                     |            | <u>e</u>                               |
| 11                                                       | 00000           | Adebisi           | (MARTIN)     | 100142535 04/23/2018              | 04/23/2018 10/31/2015 \$75.00 Be | elmont University College of Pharmacy | 2019                     | Nashville  | TN 37228-1633                          |
| 12                                                       | 00000           | Jonathan          | (Addate)     | 100138243 04/23/2018              |                                  | elmont University College of Pharmacy | 2019                     | Nashville  | TN 37203-1119                          |
| 12<br>13                                                 | 00000           | Leo               | Tennghime    | 100138103 04/23/2018              | 11/01/2018 10/31/202( \$75.00 Be | elmont University College of Pharmacy | 2019                     | Nashville  | TN 37212-5630                          |
| 14                                                       | 00000           | Nate              | -Recipe      | 100138495 04/18/2018              | 11/01/2018 10/31/202( \$75.00 Be | elmont University College of Pharmacy | 2019                     | Nashville  | TN 37205-4616                          |
| 15                                                       | 00000           | Anna              | Accession.   | 100141065 05/13/2018              | 11/01/2018 10/31/2015 \$75.00 Be | elmont University College of Pharmacy | 2021                     | Nashville  | TN 57205                               |
| 16<br>17                                                 | 00000           | Ryan              | Gen          | 100138103 04/22/2018              |                                  | elmont University College of Pharmacy | 2019                     | Prospect   | TN 38477-6601                          |
| 17                                                       | 00000           | Julianna          | 144          | 100139201: 04/16/2018             |                                  | elmont University College of Pharmacy | 2019                     | Franklin   | TN 57064                               |
| 18<br>19<br>20                                           | 00000           | Markesha          | 1108         | 100138296 04/27/2018              |                                  | elmont University College of Pharmacy | 2019                     | Nashville  | TN 37212-4918                          |
| 19                                                       | 00000           | Jessica           | 19410        | 100138364 04/23/2018              |                                  | elmont University College of Pharmacy | 2019                     | Nashville  | TN 37204-2475                          |
|                                                          | 00000           | Alexis            | +11100103    | 100137927 04/20/2018              |                                  | elmont University College of Pharmacy | 2019                     | Nashville  | TN 57215                               |
| 21                                                       | 00000           | Ashleigh          | 1100710      | 100142246 04/19/2018              | 04/19/2018 10/31/2015 \$75.00 Be | elmont University College of Pharmacy | 2019                     | Nashville  | TN 37209-4860                          |
| 22                                                       | 00000           | Ethan             | 15600        | 100142250 04/19/2018              |                                  | elmont University College of Pharmacy | 2019                     | Edmonton   | KY 42129-7839                          |
| 23                                                       | 00000           | William           | 10100101     | 100125067 01/18/2018              | 11/01/2017 10/31/2018 \$69.00 Be | elmont University College of Pharmacy | 2020                     | Brentwood  | TN 37027-4937                          |
| 24                                                       | 00000           | Adam              | 1000         | 100138495 04/19/2018              |                                  | elmont University College of Pharmacy | 2019                     | Evans      | GA 30809-6903                          |
| 25                                                       | 00000           | Bayar             | 144          | <sup>4</sup> 100138480 04/18/2018 | 11/01/2018 10/31/2015 \$75.00 Be | elmont University College of Pharmacy | 2019                     | Nashville  | TN 37212-4206                          |
| 26                                                       | 00000           | Cailin            | 10010        | 100142540 04/23/2018              |                                  | elmont University College of Pharmacy | 2019                     | Nashville  | TN 57210                               |
| 27                                                       | 00000           | David             | 11070        | 100144988 05/04/2018              |                                  | elmont University College of Pharmacy | 2019                     | Nashville  | TN 37215-4427                          |
| 28                                                       | 00000           | Megan             | 1100         | 100138104 04/20/2018              |                                  | elmont University College of Pharmacy | 2019                     | Auburn     | AL 56830                               |
| 29                                                       | 00000           | Kevin             | 100101000    | 100138519 04/23/2018              |                                  | elmont University College of Pharmacy | 2019                     | Nashville  | TN 37209-4845                          |
| 21<br>22<br>23<br>24<br>25<br>26<br>27<br>28<br>29<br>30 | 00000           | Ryan              | Thomas -     | 100142088 04/11/2018              |                                  | elmont University College of Pharmacy | 2019                     | Nashville  | TN 57212                               |
| 31                                                       | 00000           | Lucy              | 101100       | 100138519 04/22/2018              |                                  | elmont University College of Pharmacy | 2019                     | Nashville  | TN 37204-3327                          |
| 32                                                       | 00000           | Morgan            | 10100        | 100137828 04/11/2018              |                                  | elmont University College of Pharmacy | 2019                     | Nashville  | TN 37203-1214                          |
| 12<br>13<br>14<br>15                                     | 00000           | Larissa           | 107108       | 100138103 04/11/2018              |                                  | elmont University College of Pharmacy | 2019                     | Cane Ridge |                                        |
| 34                                                       | 00000           | Lareine           | Training and | 100138104 04/16/2018              |                                  | elmont University College of Pharmacy | 2019                     | Nashville  | TN 37212                               |
| 35                                                       | 00000           | Camry             | 19494        | 100138104 04/11/2018              |                                  | elmont University College of Pharmacy | 2019                     | Smithville | TN 37166                               |
| 36                                                       | 00000           | Tracy             | 10           | 100142221 04/18/2018              | 04/18/2018 10/31/2015 \$75.00 Be | elmont University College of Pharmacy | 2019                     | Brentwood  | TN \$7027                              |